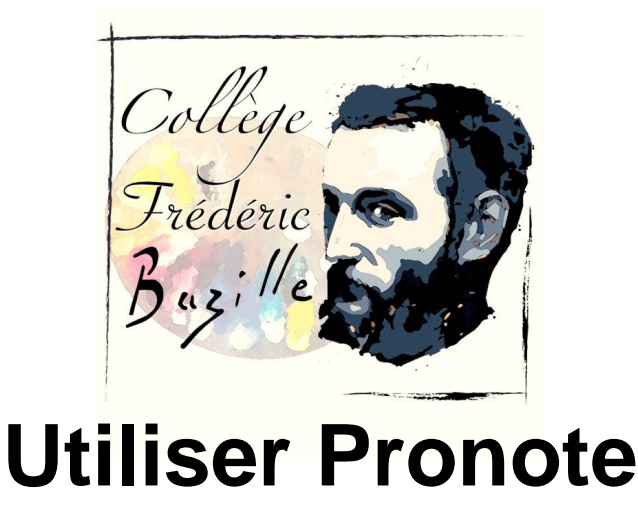

- INFORMATIONS -

Date de mise en ligne : jeudi 11 septembre 2014

**Copyright © Collège Frédéric Bazille - Tous droits réservés**

Chaque parent a la possibilité de suivre la scolarité de son (ses) enfant(s) via l'application Pronote.

Un tutoriel présentant les fonctionnalités de Pronote est mis à votre disposition.

En cas de difficultés de connexion, vous pouvez contacter la principale adjointe.